# Main Menu

# Porting Menu

<u>Build Notes</u> <u>ccub</u> <u>Shell Setup</u> <u>Universal and 64bit</u> <u>X11 Setup</u>

Search

# **HDF Build**

#### In Progress

Note: There are 2 versions of HDF 4.x and 5.x, they are different and incompatible.

The patches in these instructions get the library built, the executables have not been tested. The libraries have been tested by way of the GDAL tests. I prefer describing the patches over patch files because it's easier to apply from the description when there are changes in future versions of the source. Except when the patch is messy.

# HDF4

version: 4.2r3 source: HDF Group [http://www.hdfgroup.org/]

### Leopard

#### patches

HDF4 has a *lot* of cruft for detecting endianess and bit size. The following patches so far work on v4.2r3 and 4.2r4, unless said otherwise.

#### configure

Delete "-DSWAP" and "-DBIG\_LONGS" whereever you find them - we need to set these dynamically in the config headers.

#### hdf/src/hconv.h

There is a long test right after the comment:

| /* Generally Big-Endian machines */ | 1 |
|-------------------------------------|---|
|                                     |   |
|                                     |   |

#### Replace that test with:

| , #if !defined( LITTLE ENDIAN ) |   |
|---------------------------------|---|
|                                 | 1 |
|                                 |   |

#### hdf/src/hdfi.h

#### Find the section that starts with:

| #if defined (APPLE)                                                               | I |
|-----------------------------------------------------------------------------------|---|
| and ends with:                                                                    |   |
| #endif /*APPLE */                                                                 | I |
| In that section, replace the line:                                                |   |
| #ifdefi386                                                                        |   |
| with:                                                                             |   |
| #ifdefLITTLE_ENDIAN                                                               |   |
| and replace the line:                                                             |   |
| typedef int hdf_pint_t;                                                           |   |
| with:                                                                             |   |
| typedef long hdf_pint_t;                                                          | • |
| Then, well past that section, replace the line:                                   |   |
| #if definedx86_64 && !(defined SUN)                                               |   |
| with:                                                                             |   |
| <pre>#if definedx86_64 &amp;&amp; !(defined SUN) &amp;&amp; !(definedAPPLE)</pre> |   |

### mfhdf/libsrc/netcdf.h.in

In a small section defining nclong, replace the line:

------

mfhdf/libsrc/config/netcdf-apple.h

Do the same as for netcdf.h.in.

#### mfhdf/ncgen/ncgen.l

Replace the line:

```
#if defined __alpha || (_MIPS_SZLONG == 64) || defined __ia64 ||
(defined __sun && defined _LP64) || defined AIX5L64 || defined __x86_64__
```

with:

| · · · · · · · · · · · · · · · · · · · | , |
|---------------------------------------|---|
| #ifdefLP64                            |   |
| ·                                     | ' |

#### mfhdf/libsrc/xdrposix.c

Here's a patch. Unzip it into the mfhdf/libsrc folder, cd to same folder in a Terminal, and run:

| patch xdrposix.c < xdrposix.c.patch   |   |
|---------------------------------------|---|
| · · · · · · · · · · · · · · · · · · · | ' |

### configure

In the HDF4 source:

```
export MACOSX_DEPLOYMENT_TARGET=10.5
./configure --disable-fortran --disable-dependency-tracking --disable-netcdf \\
--with-jpeg=/Library/Frameworks/UnixImageIO.framework/unix \\
CFLAGS="-Os -arch i386 -arch ppc -arch x86_64 -arch ppc64"
```

# hdf/src/h4config.h

- change the H4\_SIZEOF\_INTP line to:

```
#undef BIG_LONGS
#ifdef __LP64___
#define H4_SIZEOF_INTP 8
#define BIG_LONGS 1
#else
#define H4_SIZEOF_INTP 4
#endif
```

------

- change the H4\_WORDS\_BIGENDIAN line to:

```
#undef SWAP
#ifdef __BIG_ENDIAN___
#define H4_WORDS_BIGENDIAN 1
#else
#undef H4_WORDS_BIGENDIAN
#define SWAP 1
#endif
```

## make & install

| r                  |  |
|--------------------|--|
| ' make             |  |
|                    |  |
| Bado Mario Indoali |  |
|                    |  |

## Tiger

#### patches

Quite a bit simpler than for Leopard.

#### configure

Delete "-DSWAP" whereever you find it - we need to set these dynamically in the config headers.

#### hdf/src/hconv.h

There is a long test right after the comment:

| i |   |
|---|---|
| ' |   |
| - | ¦ |

Replace that test with:

| #if !defined(LITTLE_ENDIAN) |  |
|-----------------------------|--|
|                             |  |

#### mfhdf/libsrc/xdrposix.c

Here's a patch. Unzip it into the mfhdf/libsrc folder, cd to same folder in a Terminal, and run:

|                                     | , |
|-------------------------------------|---|
| patch xdrposix.c < xdrposix.c.patch | i |
|                                     | ' |

## configure

In the HDF4 source:

```
export MACOSX_DEPLOYMENT_TARGET=10.4
./configure --disable-fortran --disable-dependency-tracking --disable-netcdf \\
--with-jpeg=/Library/Frameworks/UnixImageIO.framework/unix \\
```

| CFLAGS="-Os -arch i386 -arch ppc -isysroot | /Developer/SDKs/MacOSX10.4u.sdk" |
|--------------------------------------------|----------------------------------|
| I                                          |                                  |

# hdf/src/h4config.h

- change the H4 WORDS BIGENDIAN line to:

| #undef SWAP                  | i |
|------------------------------|---|
| #ifdef BIG ENDIAN            |   |
| #define H4 WORDS BIGENDIAN 1 | i |
| y#else                       |   |
| #undef H4 WORDS BIGENDIAN    | I |
| /#define SWAP 1              |   |
| #endif                       | I |
| I                            | ' |

## make & install

```
make
sudo make install
```

# Panther

#### In the HDF4 source:

```
export MACOSX_DEPLOYMENT_TARGET=10.4
./configure --disable-fortran --disable-dependency-tracking --disable-netcdf \\
--with-jpeg=/Library/Frameworks/UnixImageIO.framework/unix CFLAGS=-Os
make
sudo make install
```

# HDF5

version: 1.8.2 source: HDF Group [http://www.hdfgroup.org/]

HDF5 got rid of most of the cruft of HDF4, but it still does some unusual endian and bit depth checking that must be worked around. The annoying part is that *during compilation* it compiles and runs a program to generate a source file with the machine-specific junk in it. This doesn't work for a multiarchitecture build. And it's not possible to completely do 4 different architecture builds and lipo them together because Rosetta can't run PPC 64bit programs, and PPC Macs can't run Intel programs at all (if you're building on a PPC Mac).

### Leopard

Grab this H5Tinit.c, unzip it, and drop it into the HDF5 src/ folder. Then apply a patch to disable the step that normally generates this file:

# src/makefile.in

Find the line:

|                                       | , |
|---------------------------------------|---|
| H5Tinit.c: H5detect\$(EXEEXT)         |   |
| · · · · · · · · · · · · · · · · · · · | ' |

and comment it and the indented lines following it.

#### Also, replace the line:

| MOSTLYCLEANFILES = H5Tinit.c |  |
|------------------------------|--|
| with:                        |  |
| MOSTLYCLEANFILES =           |  |

## configure

In the HDF5 source:

|                                                            | ۰. |
|------------------------------------------------------------|----|
| export MACOSX DEPLOYMENT TARGET=10.5                       | L. |
|                                                            | ι. |
| ./configuredisable-dependency-trackingenable-threadsafe \\ | r. |
| CFLAGS="-Os -arch ppc -arch i386 -arch ppc64 -arch x86 64" | r. |
|                                                            | E. |
| 1                                                          | ,  |

### src/H5config.h

```
- change the FP TO ULLONG RIGHT MAXIMUM line to:
                            #ifdef __BIG_ENDIAN
#define FP_TO_ULLONG_RIGHT_MAXIMUM 1
#endif
     _____
- change the LDOUBLE TO LLONG ACCURATE line to:
_ _ _ _ _ _ _ _ _ _ _ _ _ _ _
                                         -----
#ifdef __LITTLE_ENDIAN
#define LDOUBLE_TO_LLONG_ACCURATE 1
#endif
      . . . . . . . . . . . . . . . . . .
- change the LLONG_TO_LDOUBLE_CORRECT line to:
#ifdef __LITTLE_ENDIAN
#define LLONG_TO_LDOUBLE_CORRECT 1
#endif
     - change the PRINTF LL WIDTH line to:
-----
                             #ifdef LP64
#define PRINTF_LL_WIDTH "1"
#else
#define PRINTF_LL_WIDTH "11"
#endif
I_ _ _ _ _
- change the SIZEOF LONG line to:
          _ _ _ _ _ _ _ _ _
                     #ifdef __LP64___
```

```
#define SIZEOF_LONG 8
#else
  #define SIZEOF_LONG 4
 #endif
- change the SIZEOF SIZE T line to:
 #ifdef __LP64
  #define SIZEOF_SIZE_T 8
 #else
  #define SIZEOF_SIZE_T 4
#endif
- change the SIZEOF_SSIZE_T line to:
#ifdef __LP64
  #define SIZEOF_SSIZE_T 8
#else
  #define SIZEOF_SSIZE_T 4
#endif
              -----
- change the WORDS BIGENDIAN line to:
 #ifdef __BIG_ENDIAN
  #define WORDS_BIGENDIAN 1
 #else
  #undef WORDS_BIGENDIAN
 #endif
src/H5pubconf.h
- change the H5_FP_TO_ULLONG_RIGHT_MAXIMUM line to:
#ifdef BIG ENDIAN
#define H5_FP_TO_ULLONG_RIGHT_MAXIMUM 1
#endif
- change the H5_LDOUBLE_TO_LLONG ACCURATE line to:
 -----
#ifdef __LITTLE_ENDIAN
#define H5_LDOUBLE_T0_LLONG_ACCURATE 1
#endif
- change the H5_LLONG_TO_LDOUBLE_CORRECT line to:
#ifdef __LITTLE_ENDIAN
#define H5_LLONG_TO_LDOUBLE_CORRECT 1
#endif
           - change the H5 PRINTF LL WIDTH line to:
#ifdef LP64
#define H5_PRINTF_LL_WIDTH "1"
#else
#define H5_PRINTF_LL_WIDTH "11"
#endif
- change the H5 SIZEOF LONG line to:
```

7 of 10

```
#ifdef __LP64
  #define H5_SIZEOF_LONG 8
 #else
  #define H5_SIZEOF_LONG 4
#endif
           _ _ _ _ _ _ _ _ _ _ _ _ _ _ _
                            _ _ _ _ _ _ _ _ _
- change the H5_SIZEOF_SIZE_T line to:
-----
#ifdef __LP64
  #define H5_SIZEOF_SIZE_T 8
#else
  #define H5_SIZEOF_SIZE_T 4
#endif
- change the H5_SIZEOF_SSIZE_T line to:
 #ifdef LP64
  #define H5_SIZEOF_SSIZE_T 8
 #else
  #define H5_SIZEOF_SSIZE_T 4
#endif
1-
           - - - - - - - - - -
- change the H5_WORDS_BIGENDIAN line to:
 _ _ _ _ _ _ .
                                                          _ _ _ _ _ _ _ _ _ _ _ _ _ _ _ _ _ _
#ifdef __BIG_ENDIAN
  #define H5_WORDS_BIGENDIAN 1
#else
  #undef H5_WORDS_BIGENDIAN
#endif
```

#### make & install

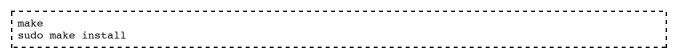

## Tiger

Grab the same H5Tinit.c, unzip it, and drop it into the HDF5 src/ folder. Then apply a patch to disable the step that normally generates this file:

## src/makefile.in

Find the line:

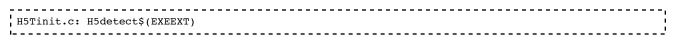

and comment it and the indented lines following it.

Also, replace the line:

```
MOSTLYCLEANFILES = H5Tinit.c
```

with:

|                    | · , |
|--------------------|-----|
| MOSTLYCLEANFILES = |     |
| ·                  | '   |

# configure

In the HDF5 source:

|                                                                             | ,  |
|-----------------------------------------------------------------------------|----|
| export MACOSX DEPLOYMENT TARGET=10.4                                        | 1  |
| ./configuredisable-dependency-trackingenable-threadsafe \\                  |    |
| CFLAGS="-Os -arch ppc -arch i386 -isysroot /Developer/SDKs/MacOSX10.4u.sdk" | 1  |
|                                                                             | ·' |

## src/H5config.h

- change the FP TO ULLONG RIGHT MAXIMUM line to: #ifdef \_\_BIG\_ENDIAN\_ #define FP TO ULLONG RIGHT MAXIMUM 1 #endif . . . . . . . . . . . . . . . - change the LDOUBLE TO LLONG ACCURATE line to: \_ \_ \_ \_ \_ \_ \_ \_ \_ \_ \_ \_ \_ \_ \_ \_ \_ \_ \_ \_ \_ \_ \_ \_ \_ \_ \_ #ifdef \_\_LITTLE\_ENDIAN\_\_\_\_
#define LDOUBLE\_TO\_LLONG\_ACCURATE 1 #endif - change the LLONG TO LDOUBLE CORRECT line to: - - - - - -------#ifdef \_\_LITTLE\_ENDIAN #define LLONG\_TO\_LDOUBLE\_CORRECT 1 #endif \_ \_ \_ \_ \_ \_ \_ \_ \_ \_ - change the WORDS BIGENDIAN line to: #ifdef BIG ENDIAN #define WORDS\_BIGENDIAN 1 #else #undef WORDS\_BIGENDIAN #endif

## src/H5pubconf.h

- change the H5\_FP\_TO\_ULLONG\_RIGHT\_MAXIMUM line to:

#ifdef \_\_BIG\_ENDIAN\_\_\_ #define H5\_FP\_TO\_ULLONG\_RIGHT\_MAXIMUM 1 #endif - change the H5\_LDOUBLE\_TO\_LLONG\_ACCURATE line to: #ifdef \_\_LITTLE\_ENDIAN\_\_\_ #define H5\_LDOUBLE\_TO\_LLONG\_ACCURATE 1 #endif

- change the H5\_LLONG\_TO\_LDOUBLE\_CORRECT line to:

```
-----
                                                        _ _ _ _ _ _
#ifdef __LITTLE_ENDIAN___
#define H5_LLONG_T0_LDOUBLE_CORRECT 1
#endif
       . . . . . . . . . . .
                                       -----
                        ----
- change the H5_WORDS_BIGENDIAN line to:
                                      -----
#ifdef __BIG_ENDIAN
  #define H5_WORDS_BIGENDIAN 1
#else
  #undef H5_WORDS_BIGENDIAN
#endif
                         ------
  - - -
```

# make & install

| r                 | ,                                        |
|-------------------|------------------------------------------|
| ' make            | L. L. L. L. L. L. L. L. L. L. L. L. L. L |
| sudo make install | 1                                        |
|                   |                                          |

# Panther

No patches needed - it's all PPC 32bit.

In the HDF5 source:

```
./configure --disable-dependency-tracking --enable-threadsafe CFLAGS=-Os
make
sudo make install
```

macosx/build/hdf.txt (982 views) · Last modified: 2009/02/27 14:49 by kyngchaos